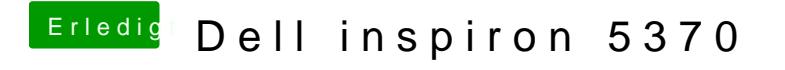

Beitrag von anonymous\_writer vom 28. Mai 2020, 16:37

Spiele dazu mit dem Parameter Scanpolice. Eventuell hilf da 0.